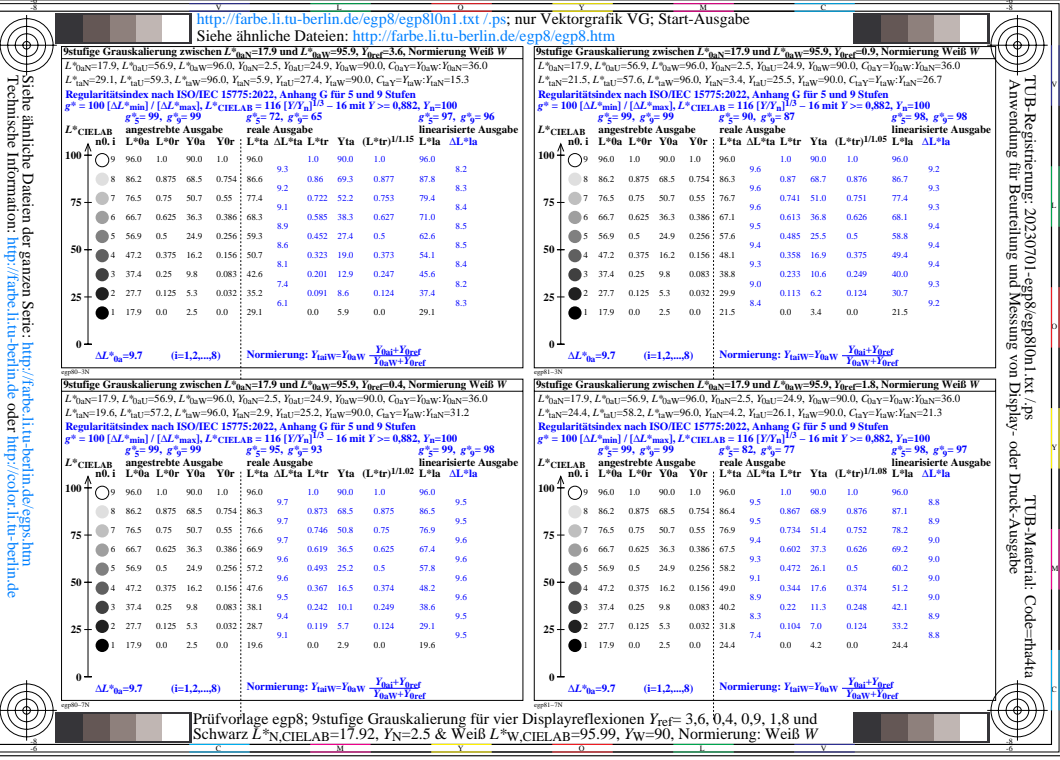

 $\overline{\mathsf{F}}$